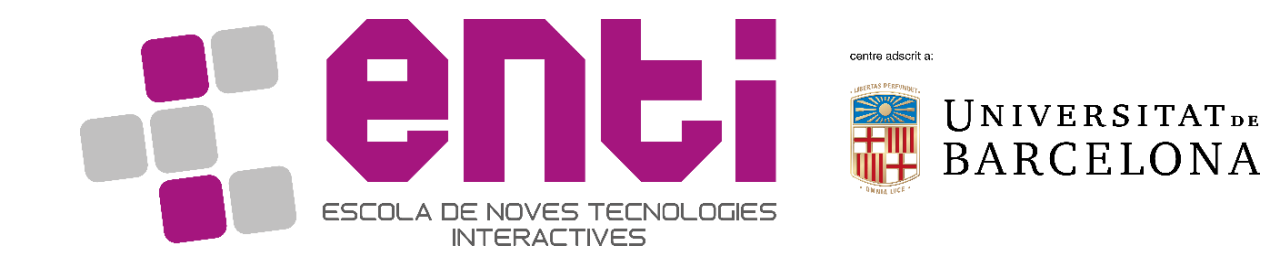

# Computer Graphics

#### 1. Introduction to computer graphics

Dr Joan Llobera – [joanllobera@enti.cat](mailto:joanllobera@enti.cat)

Dr Jesús Ojeda – [jesusojeda@enti.cat](mailto:jesusojeda@enti.cat)

Spring 2019

#### **Outline**

- 1. What is computer graphics?
- 2. Computer graphics model
- 3. Image Formation
- 4. The rendering pipeline

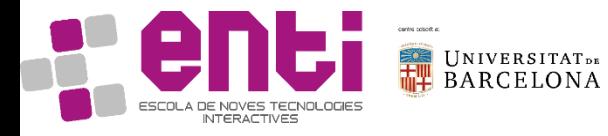

#### 1. What is computer graphics?

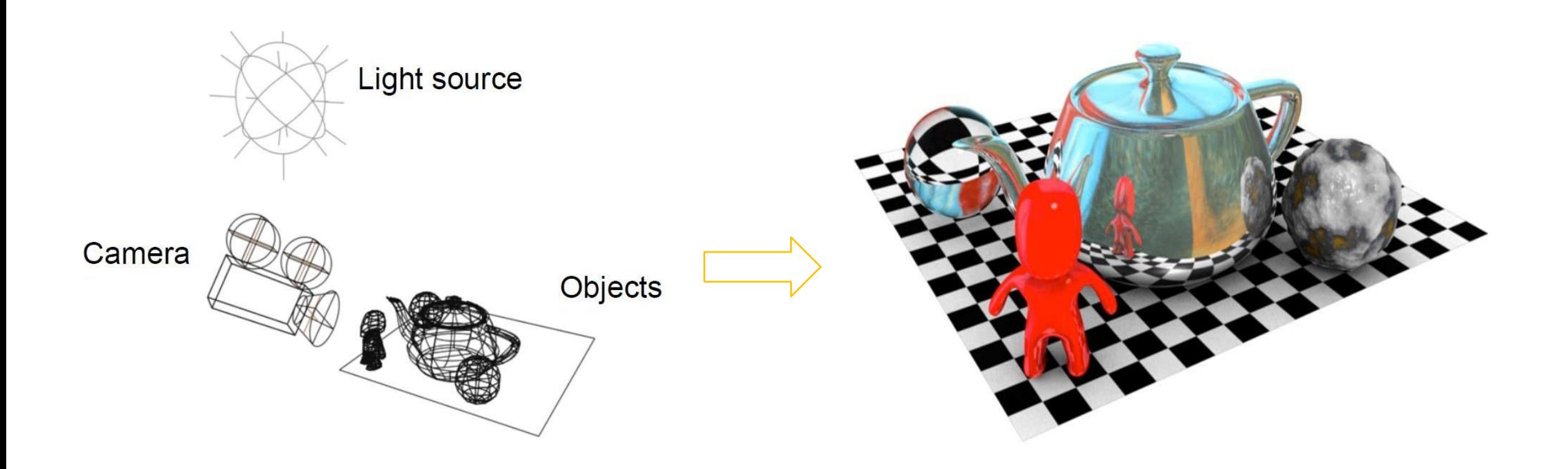

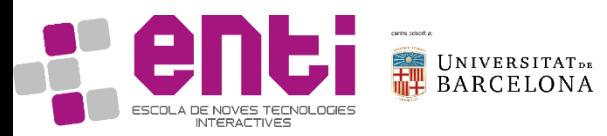

## 1. What is computer graphics?

Definition:

- The process of creating images with a computer
- It involves hardware, software and applications

#### Applications

- Visualizing information
- Scientific Visualization
- Games
- Design
- User interfaces

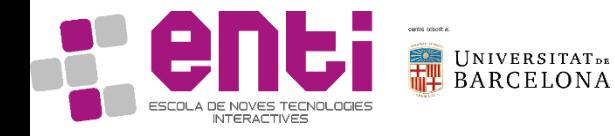

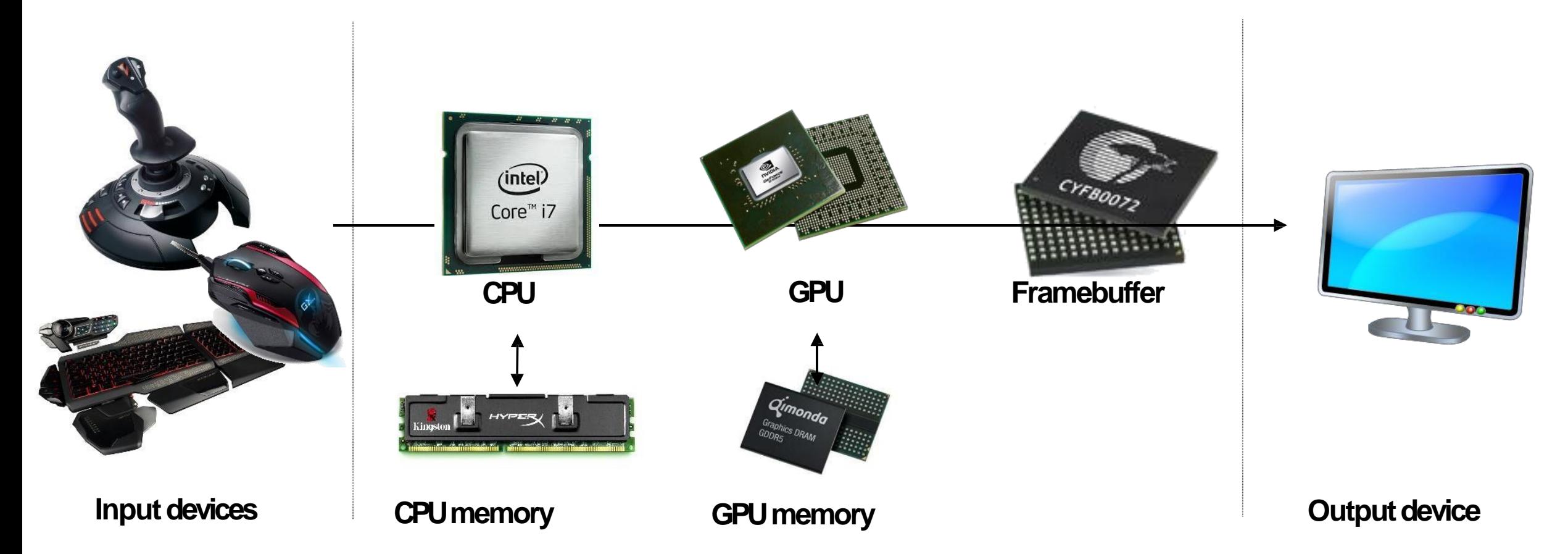

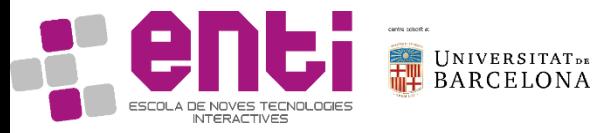

Examples:

- Workstations
- Laptops
- XBOX, Wii, playstation
- Mobile Phones

#### CRT TV are not computer graphics systems

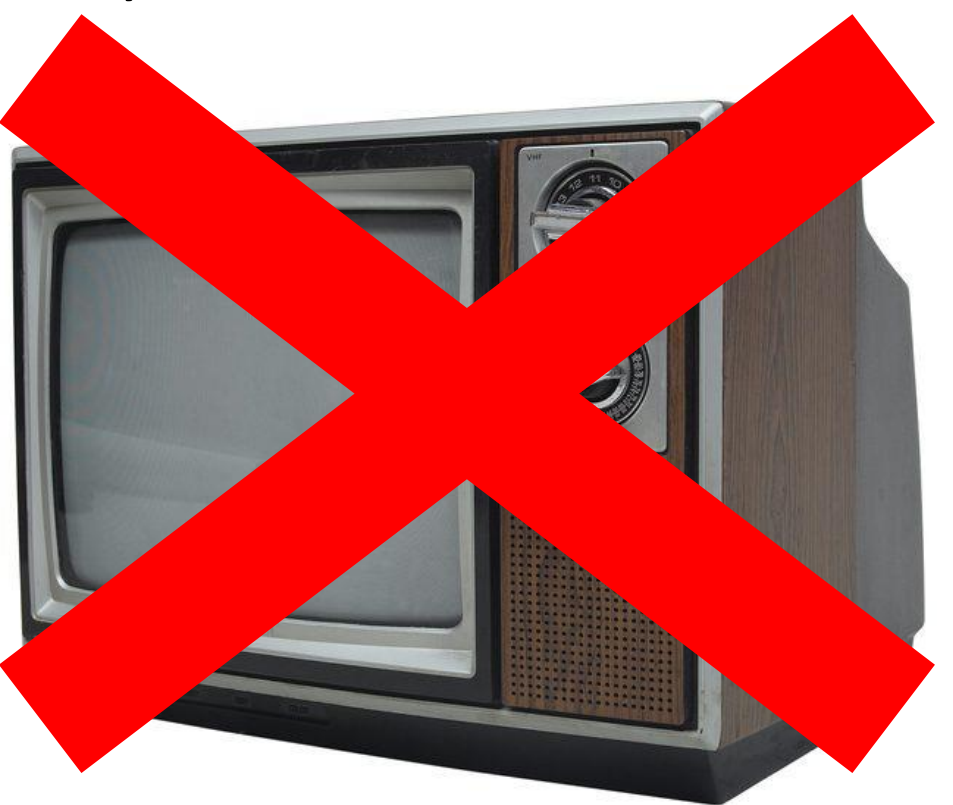

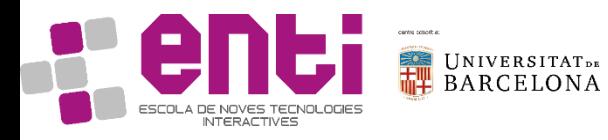

 $\bullet$  …

CPU

**GPU** 

**Output** device

- The **Central Process Unit** performs processing operations send by the application
- It delegates the graphical processing operations to a specialized CPU called **Graphical Process Unit**
- The graphical processing consist in assigning values to the pixels in the frame buffer that best represent the **graphical primitives** (point, line, triangle, among others)
- The conversion of geometric entities to pixel colors and locations in the frame buffer is known as **rasterization**,
	- It is a part of the **memory** that stores the pixels information
	- The number of pixels displayed defines its **resolution**
- **Framebuffer** • Resolution determines the **displayed image detail** 
	- It **displays the images** produced by the graphicsystem
	- The image is an array of picture elements(**pixels**)
	- Each pixel correspond to a location or small area in the**image**

- The **frame buffer** is the core element and its main **characteristics**are:
	- The **resolution** is the number of pixels that will be drawn onthe screen and determines the **detail of the image**
	- The **depth** (or also called the **precision**) defines the number of bits that are used for representing the information of a pixel and determines the **color displayed** Examples: 8 bit, HDR (up to 12 bits)

Source: https://www.cnet.com/news/hdr10-vs-dolby-vision-vs-hlg-how-do-hdr-formats-com

The **frame rate** (or also known as frame frequency and frames per second (FPS)) is the frequency (rate) at which an imaging device produces unique consecutive images called frames

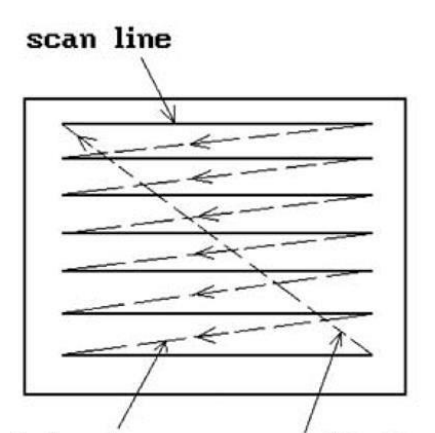

The **refresh rate** is the number of times in a second that a display hardware updates its buffer.

- In a non-interlaced (or progressive) system, the pixels are displayed row by row, or scan line by scan line, at the refresh rate.
- In an interlaced display, odd rows and even rows are refreshed alternately

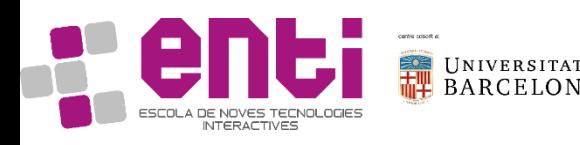

horizontal retrace

vertical retrace

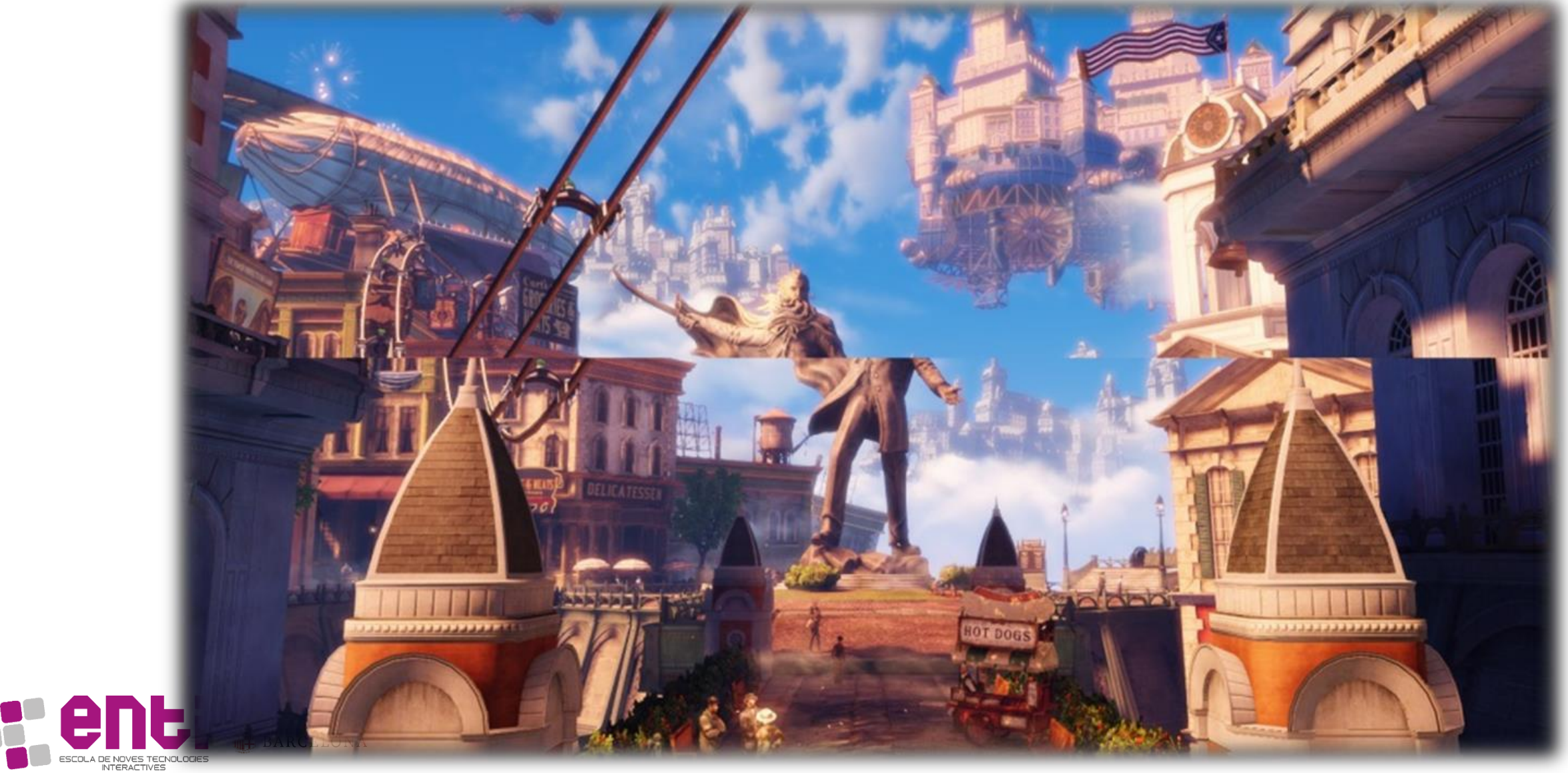

- The frame rate and the refresh rate are independent!
- Specific strategies need to be designed to synchronize both

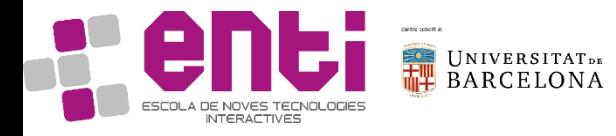

Summary:

- 1. What does a computer graphics model look like
- 2. Input, CPU, GPU, Frame Buffer. **Display**
- 3. The Frame Buffer:
	- Characteristics (resolution+depth)
	- Frame rate and refresh rate

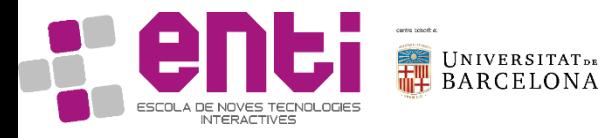

We need to:

- Represent (and move) geometry
- Represent (and change) colour

The main elements are:

- 1. Objects
- 2. Viewer
- 3. Light Source

These three elements are independent!

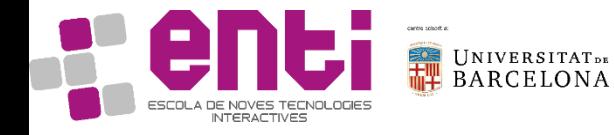

#### 1. Objects

- Formed of points, lines and polygons
- Their existence is independent from the image-formation process
- Specified with **vertices** and drawn with **triangles**

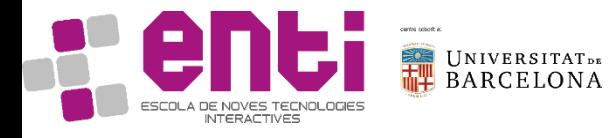

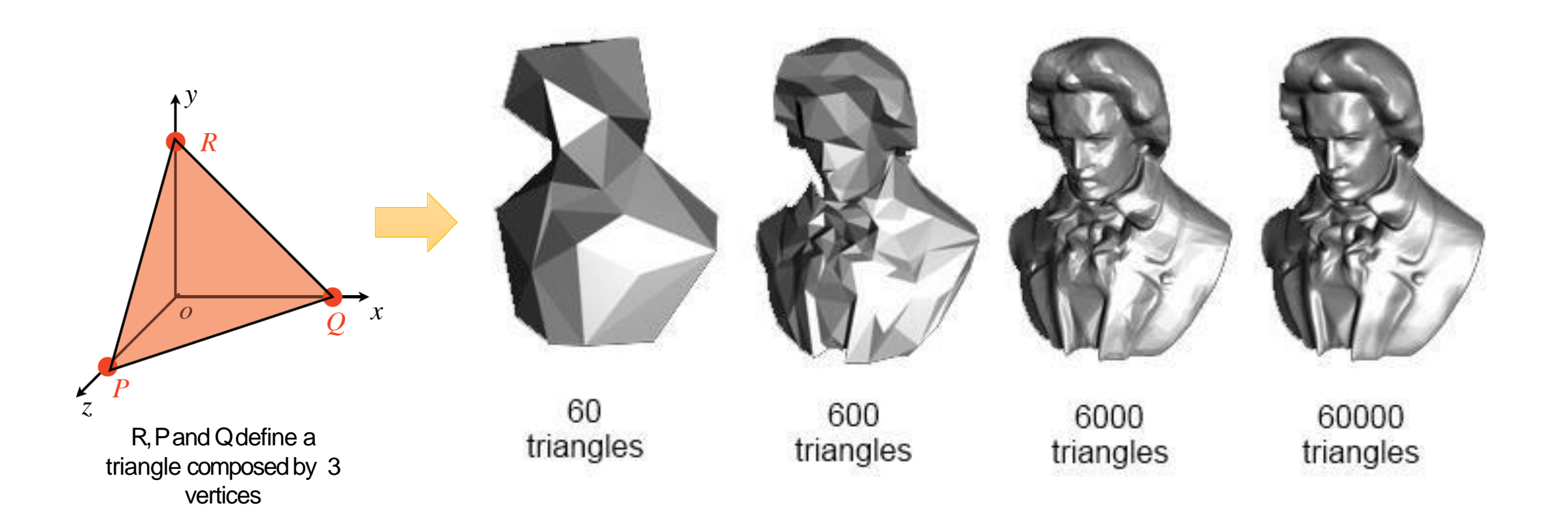

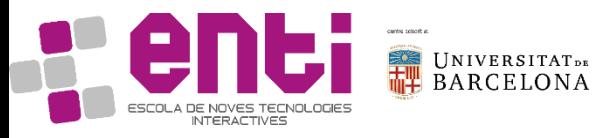

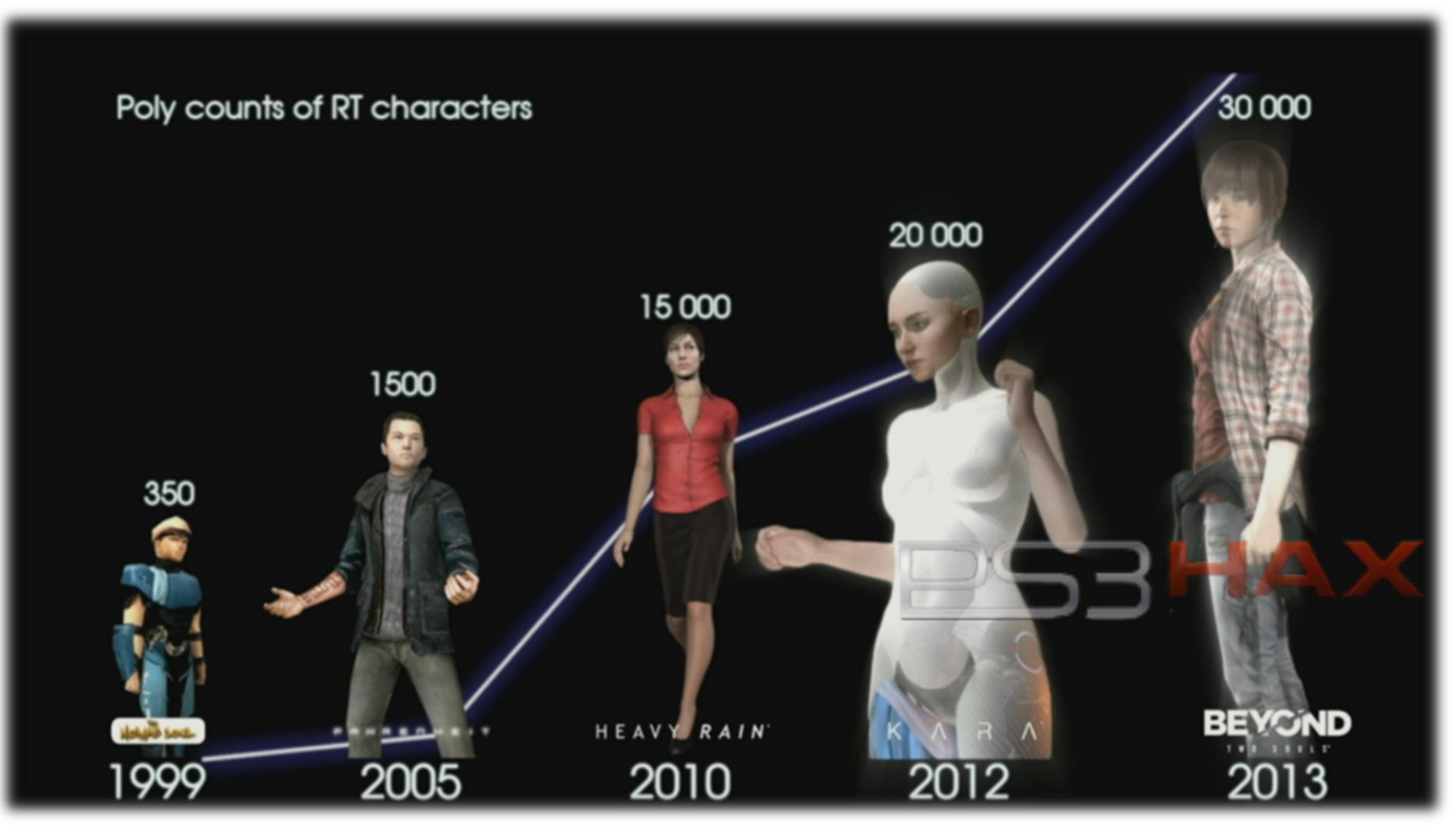

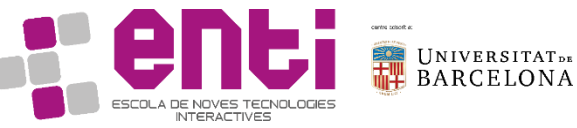

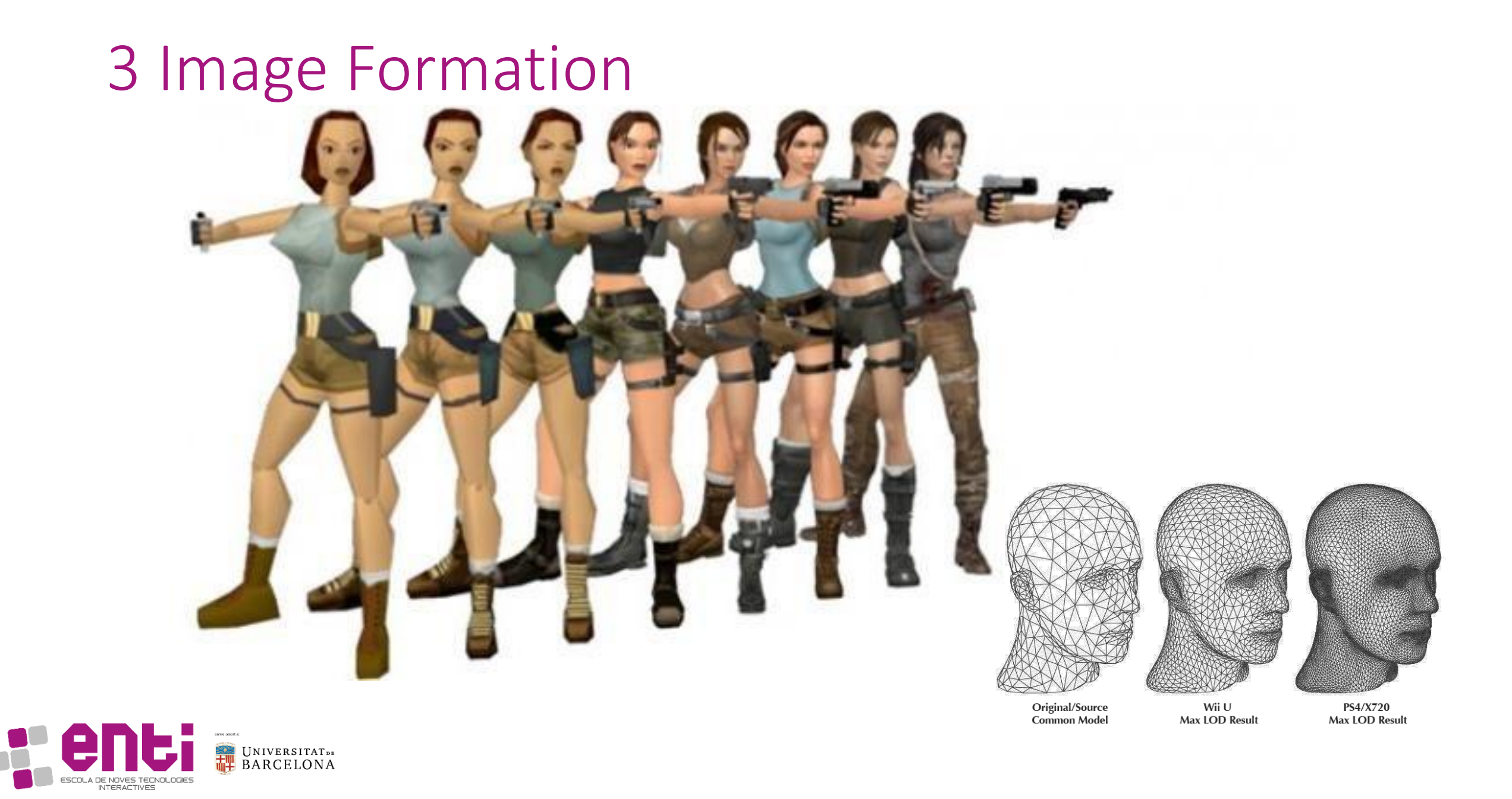

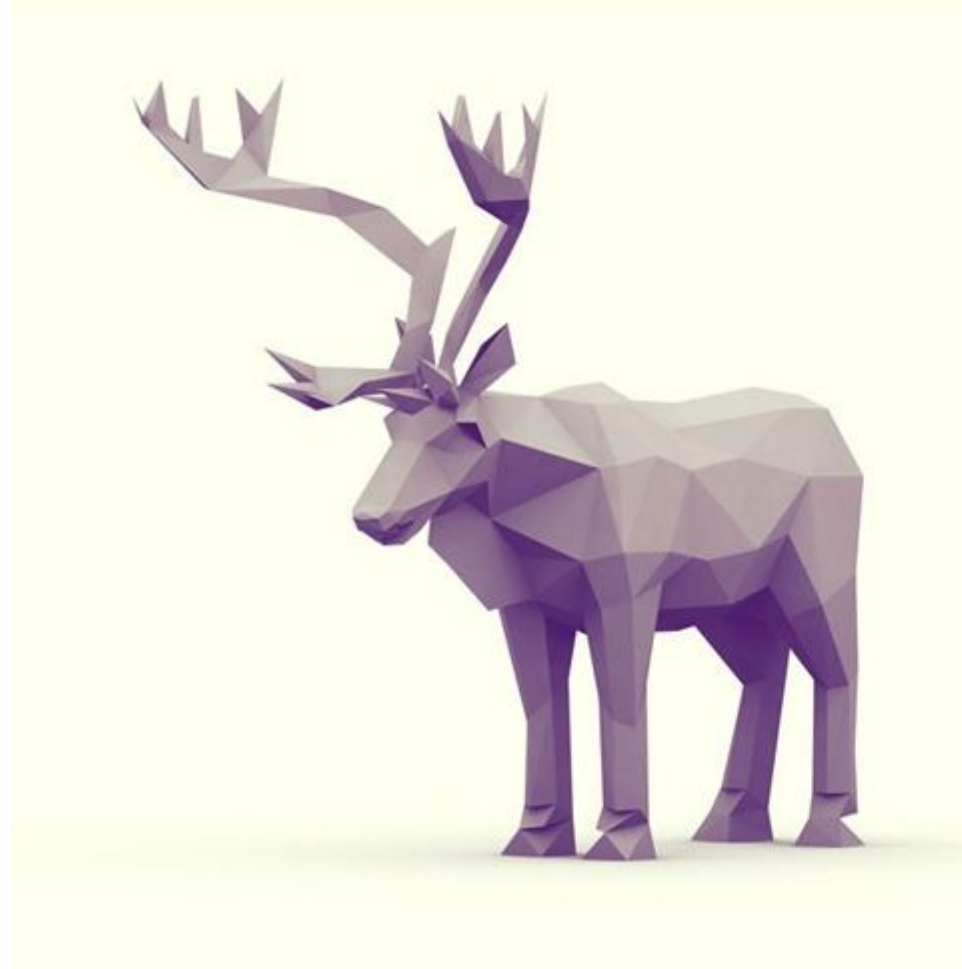

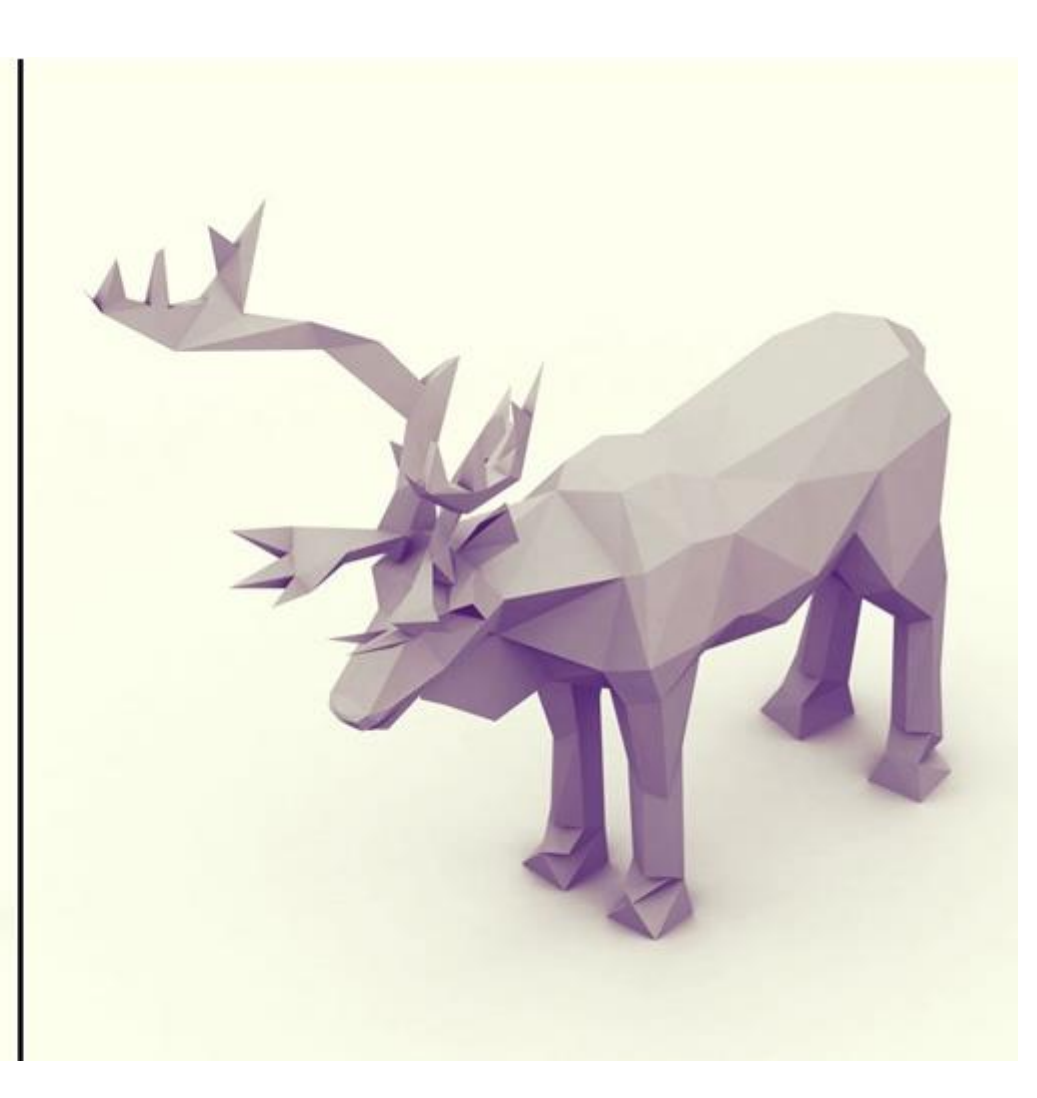

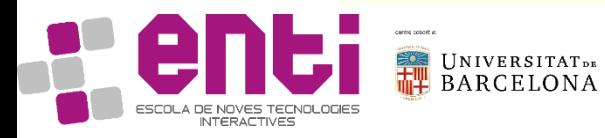

#### 1. Objects

- Formed of points, lines and polygons
- Their existence is independent from the image-formation process
- Specified with **vertices** and drawn with **triangles**
- Character realism is associated with the number of polygons
- The number of polygons matters
- However, low-poly can also be creatively interesting

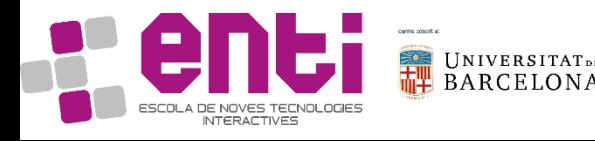

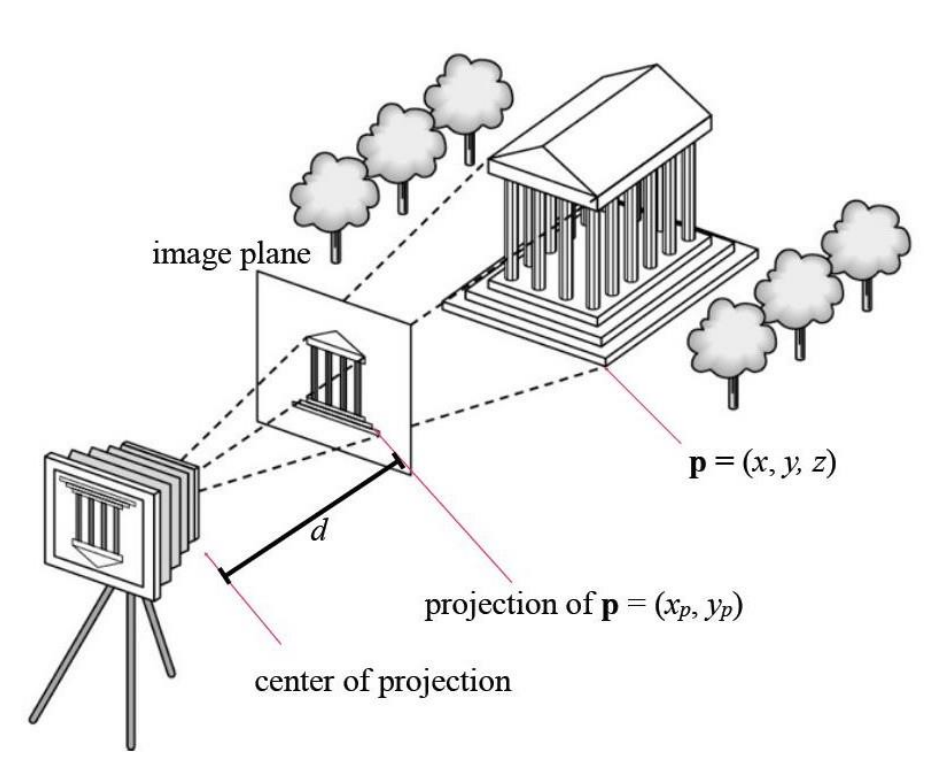

- 2. Viewer 2. The objects interact but the viewer only films
	- 2. The camera has a position, an orientation and a vision field

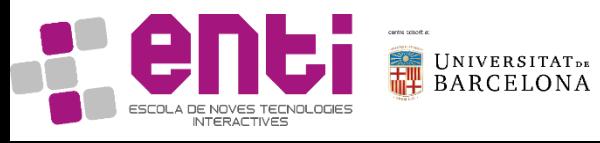

#### 2. Viewer

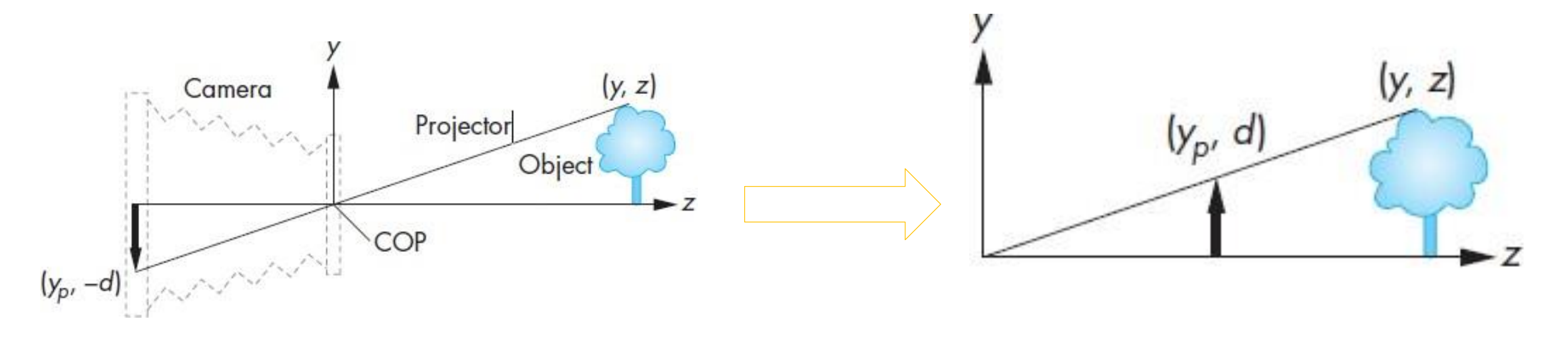

$$
\tan \alpha = \frac{y}{z} = \frac{y_p}{d}
$$

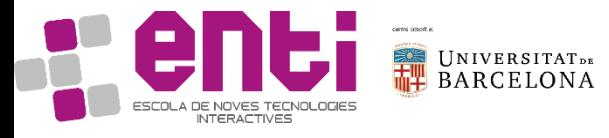

#### 2. Viewer

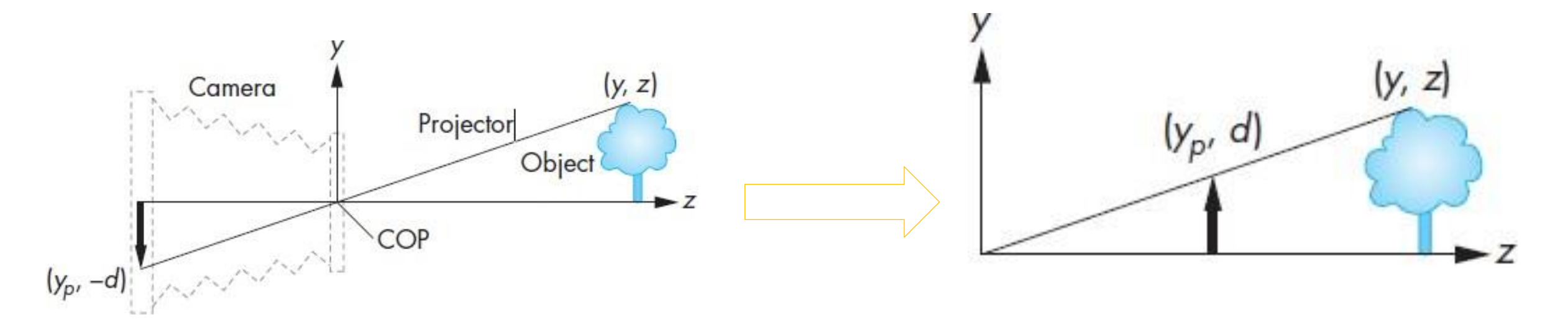

#### Perspective

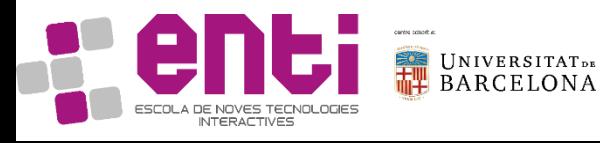

$$
\tan \alpha = \frac{y}{z} = \frac{y_p}{d}
$$

2. Viewer

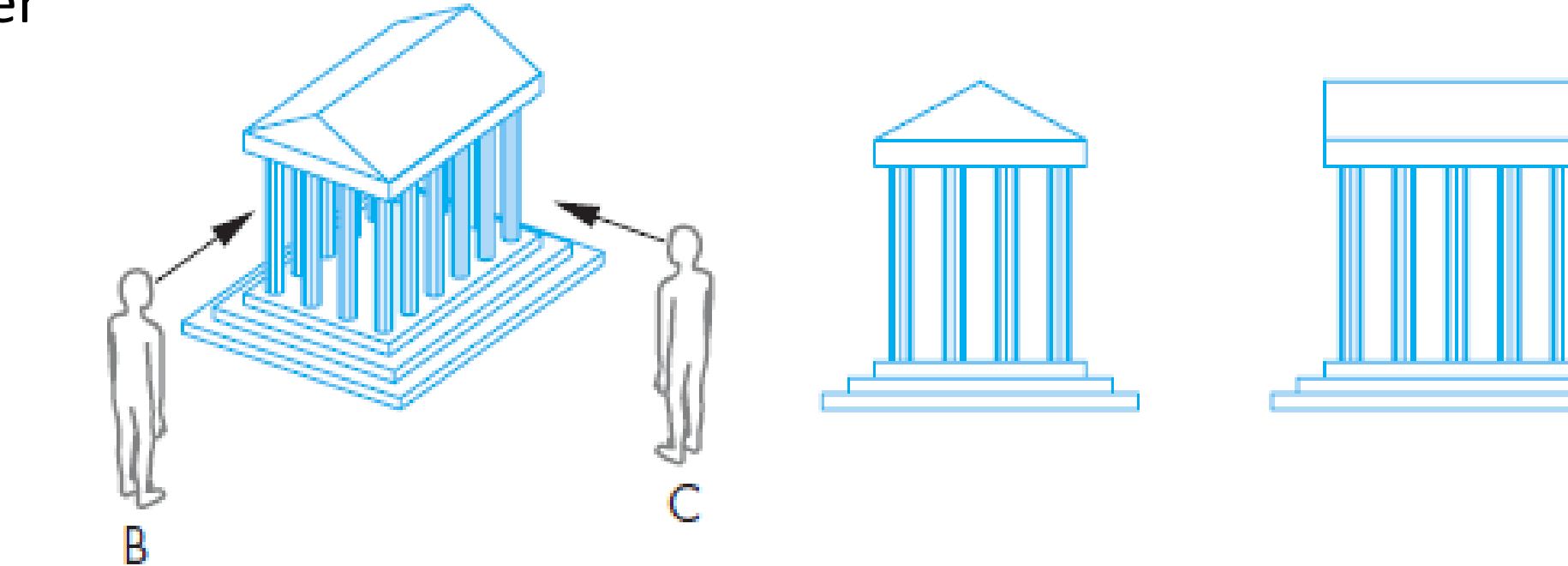

#### Orthographic

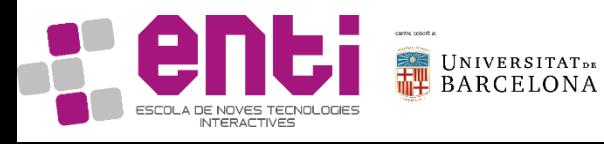

Orthographic vs Perspective

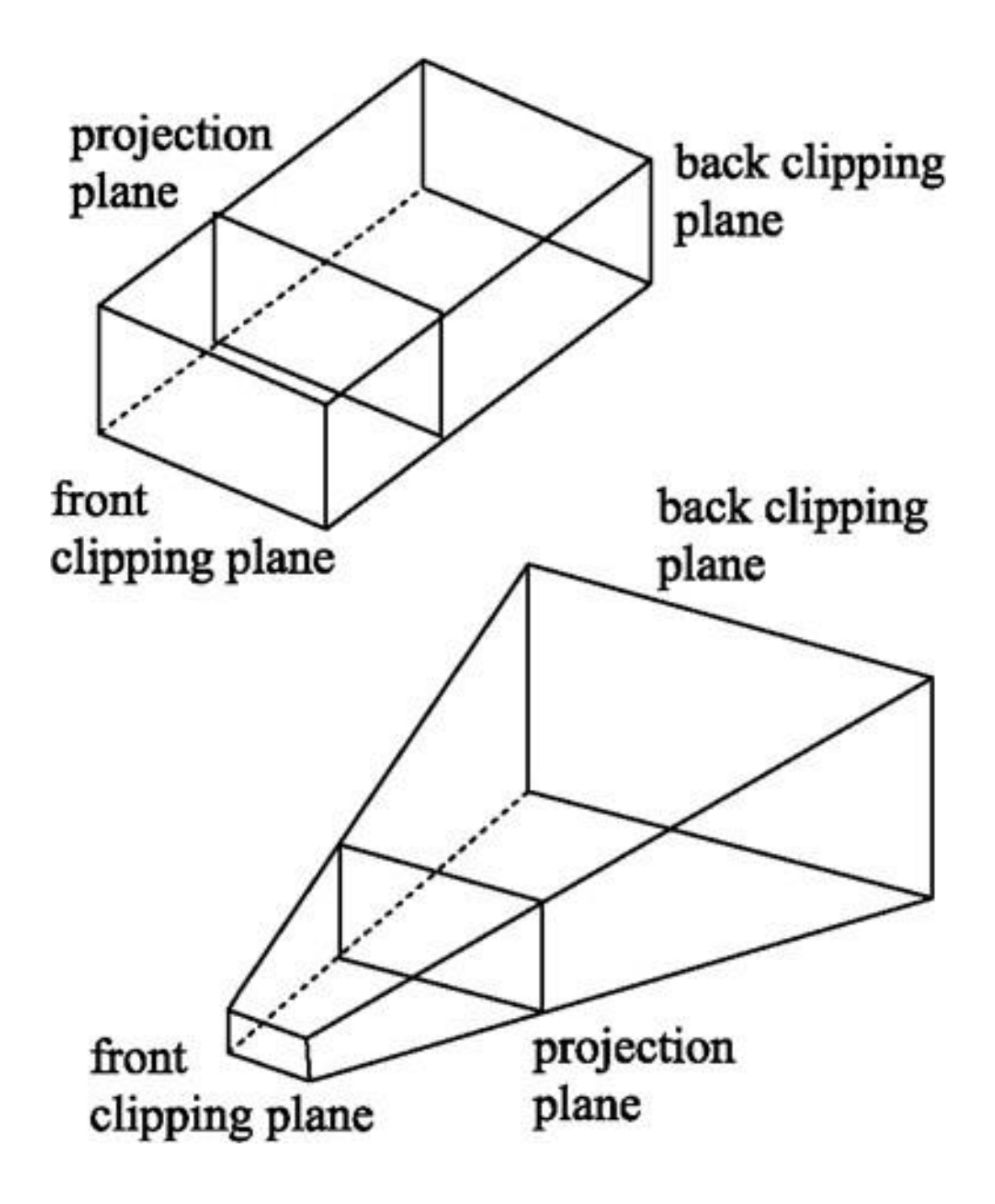

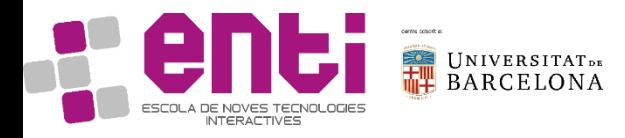

3. Lighting

An object is covered by a material which has, at least:

- **Absorption**: color properties
- **Scattering:** Diffuse and/or specular

**Specular Reflection** Diffuse Reflection Incoming Incoming \_Viewer Niewer\_ rays of light rays of light Light from all points on the Viewer sees a surface reaches reflection at the viewer. only one point

Intensity and direction of light, plus the materials determines result

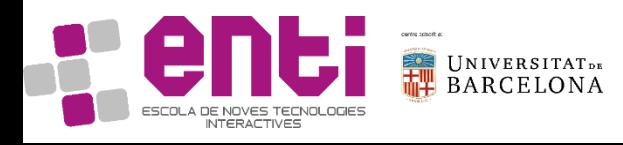

3. Lighting

We can consider:

- Only direct illumination
- Direct and indirect illumination

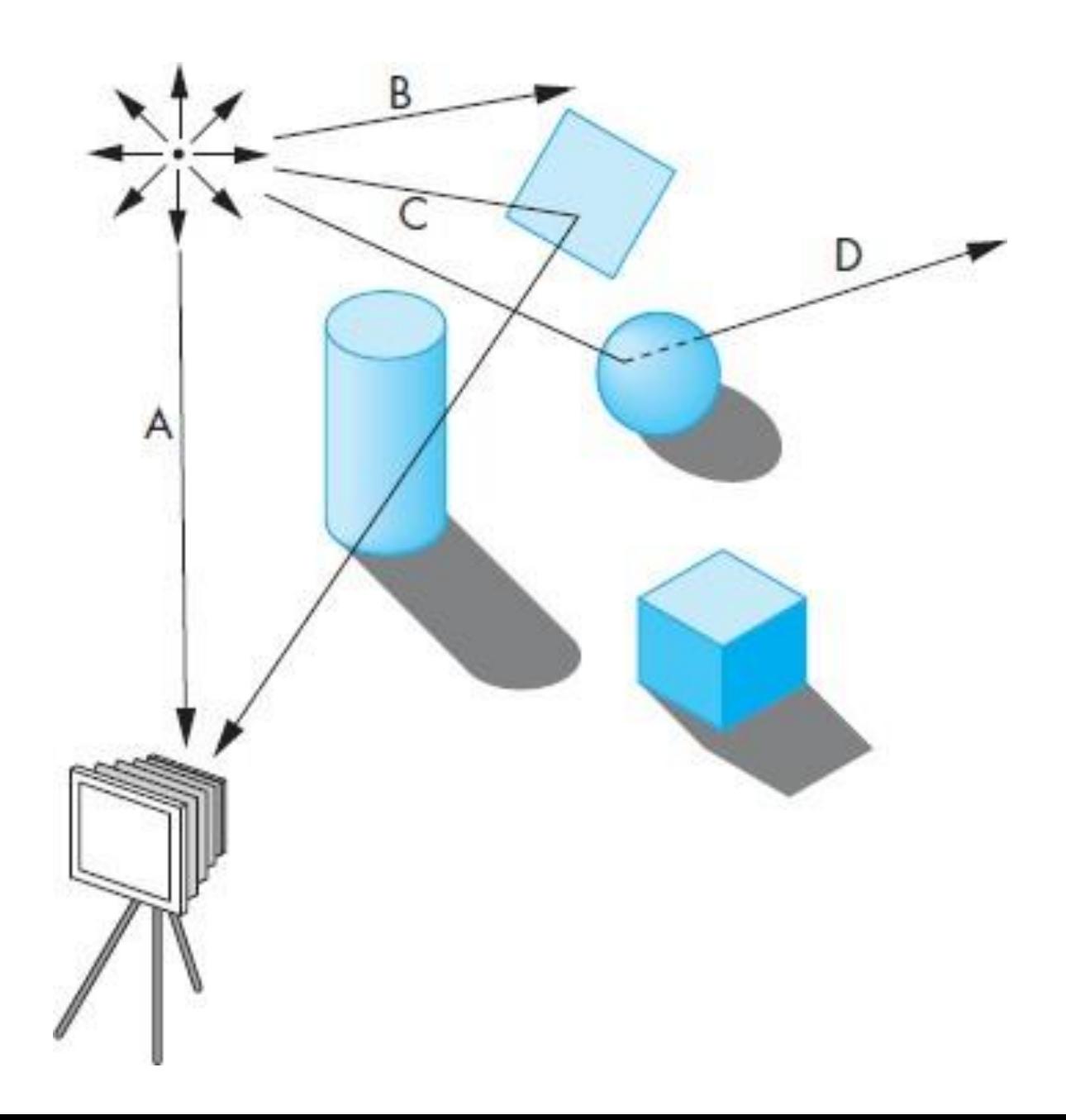

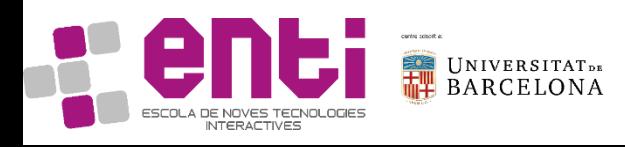

Summary:

#### **1. Objects**  are pixels and triangles

- **2. Viewer** is a perspective or orthographic projection
- **3. Lighting** is defined by Material properties and Light sources

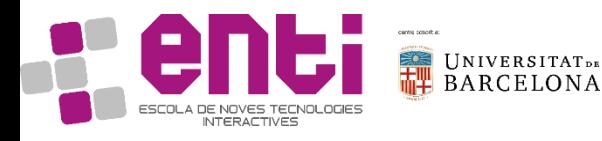

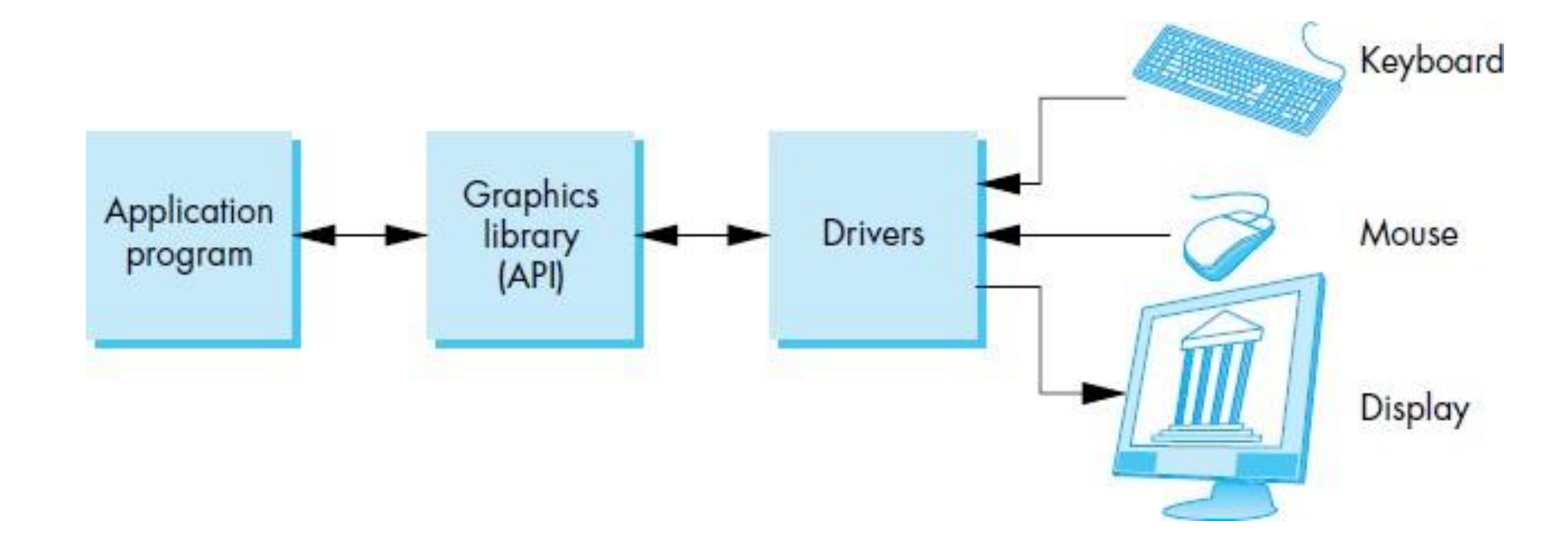

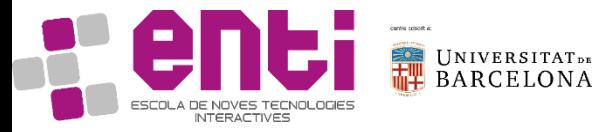

Pràctica 1. El pipeline clàssic El meu primer *vertex shader* Introducció del *fragment shader*. Pintar un objecte i col·locar una càmera. Phong rendering model, Toon rendering

Pràctica 2. Geometria

Generació de geometria en la targeta gràfica. El meu primer *geometry shader* (per a fer aquesta pràctica caldrà haver completat la primera pràctica de Mecànica)

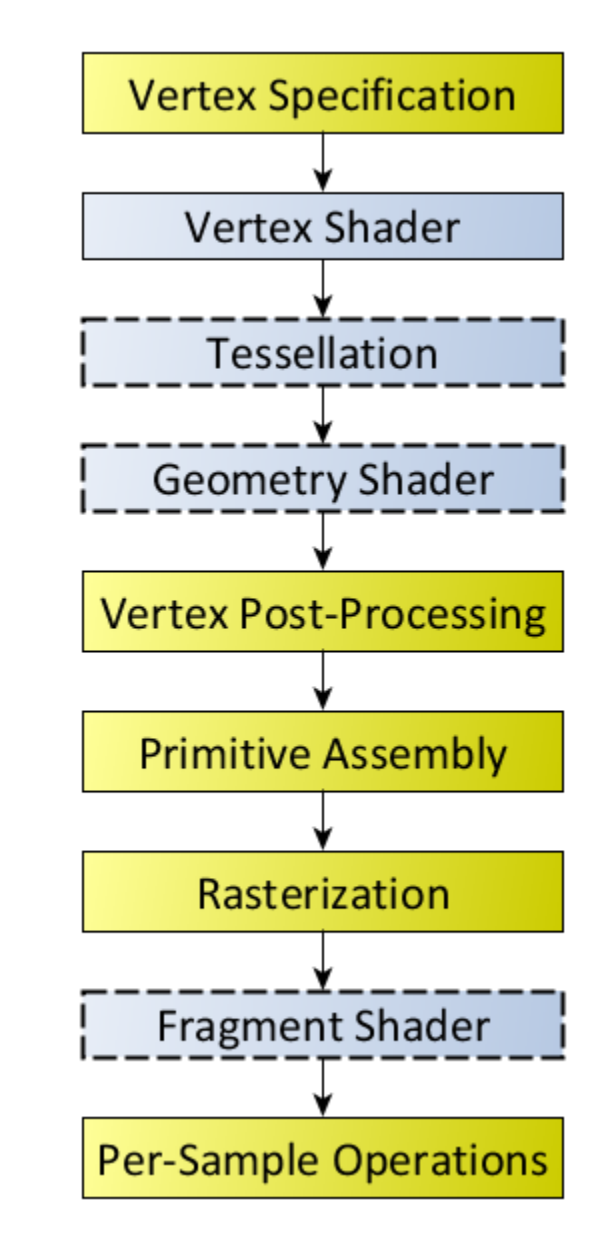

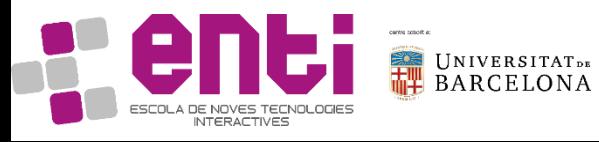

Pràctica 1. El pipeline clàssic El meu primer *vertex shader.* Introducció del *fragment shader*. Pintar un objecte i col·locar una càmera. Phong rendering model, Toon rendering

Pràctica 2. Geometria

Generació de geometria en la targeta gràfica. El meu primer geometry *shader* (per a fer aquesta pràctica caldrà haver completat la primera pràctica de Mecànica)

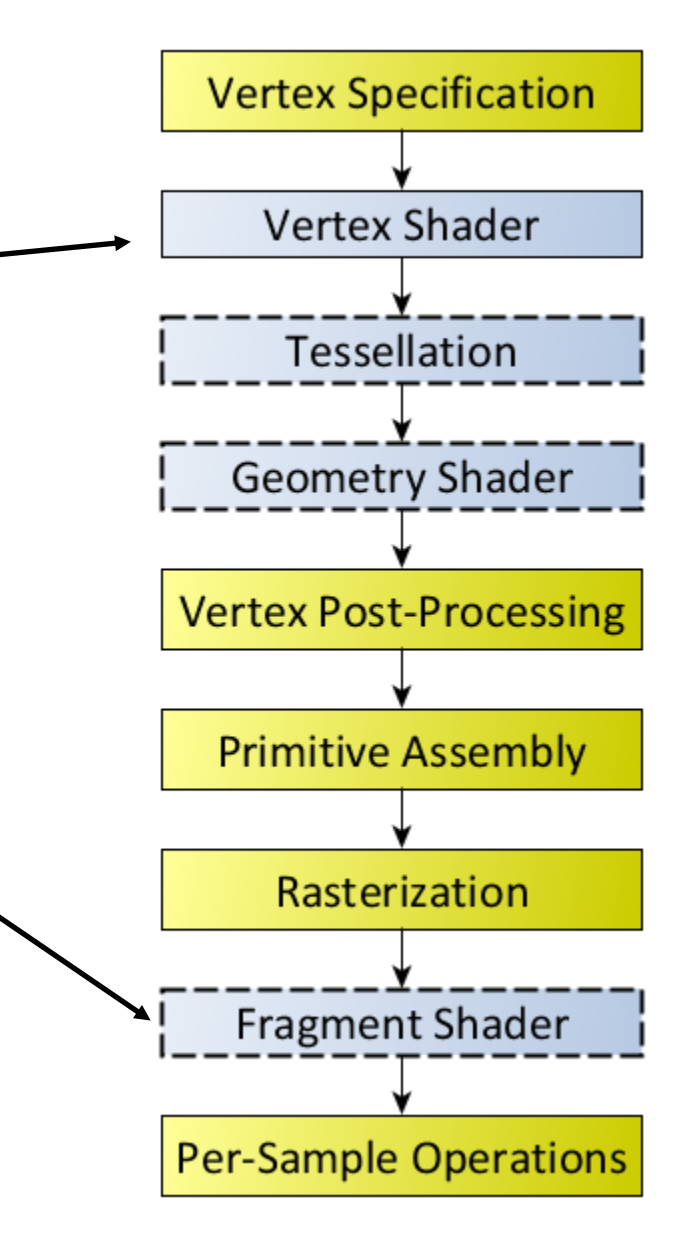

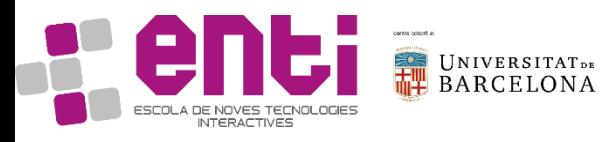

Pràctica 1. El pipeline clàssic El meu primer *vertex shader.* Introducció del *fragment shader*. Pintar un objecte i col·locar una càmera. Phong rendering model, Toon rendering

Pràctica 2. Geometria

Generació de geometria en la targeta gràfica. El meu primer *geometry shader* (per a fer aquesta pràctica caldrà haver completat la primera pràctica de Mecànica)

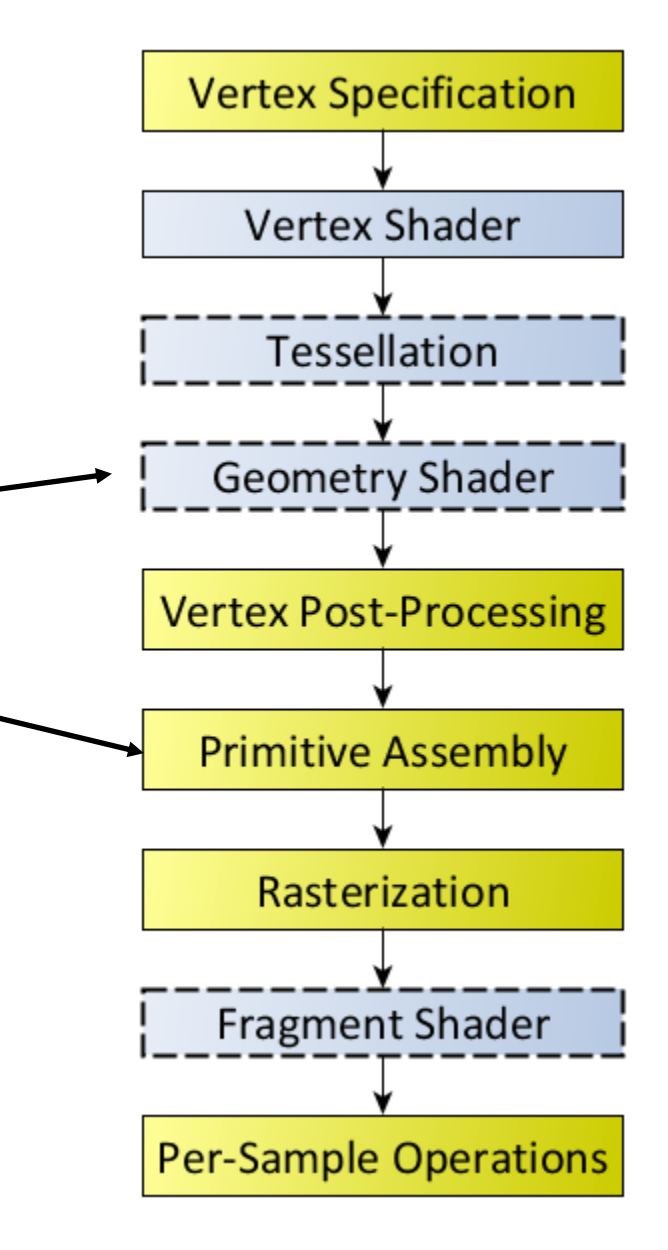

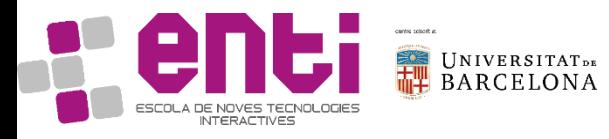

Pràctica 1. El pipeline clàssic El meu primer *vertex shader.* Introducció del *fragment shader*. Pintar un objecte i col·locar una càmera. Phong rendering model, Toon rendering

Pràctica 2. Geometria

Generació de geometria en la targeta gràfica. El meu primer *geometry shader* (per a fer aquesta pràctica caldrà haver completat la primera pràctica de Mecànica)

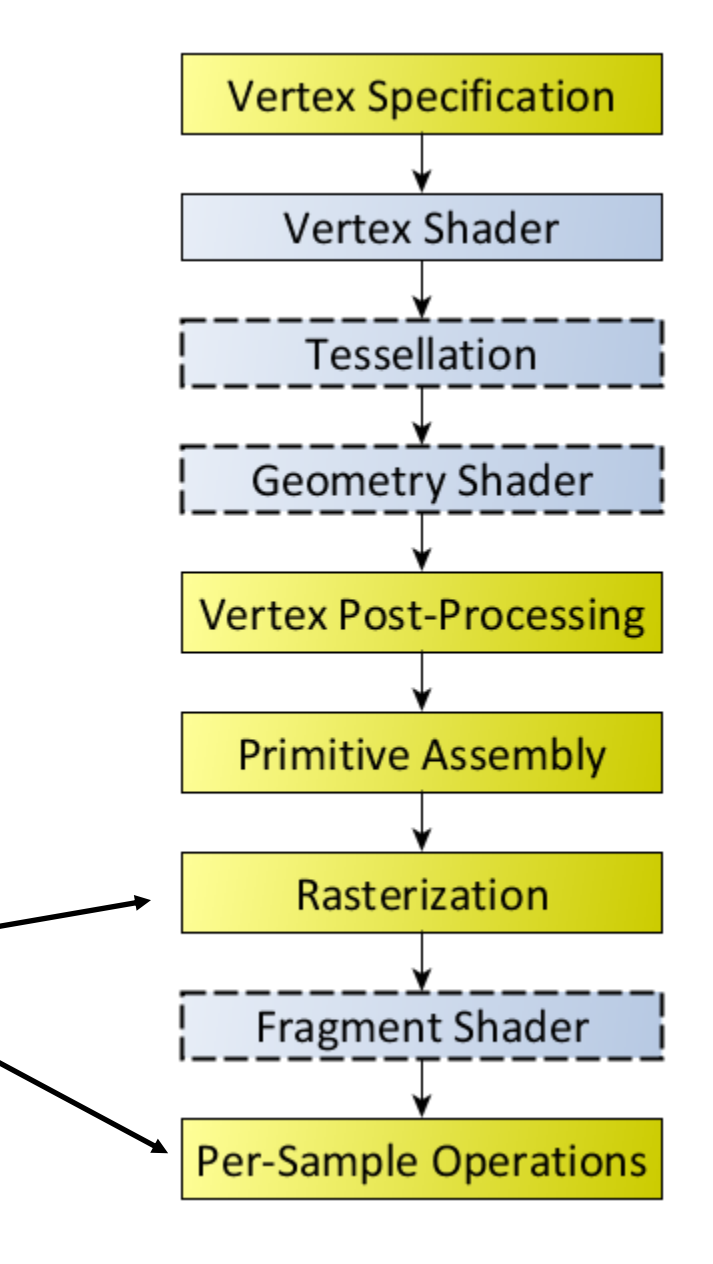

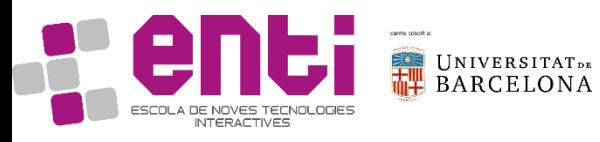

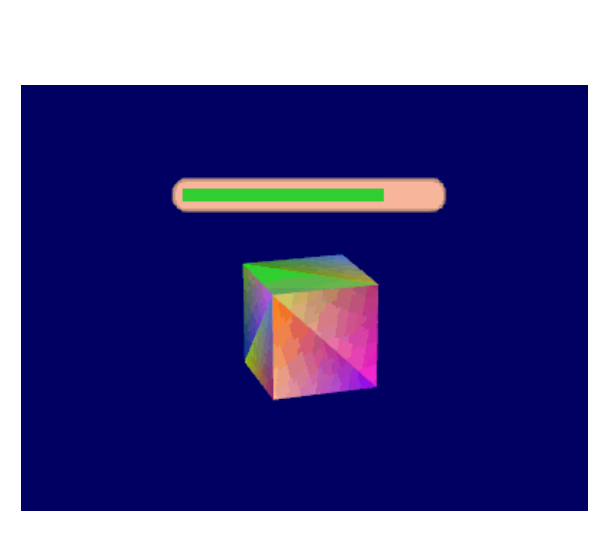

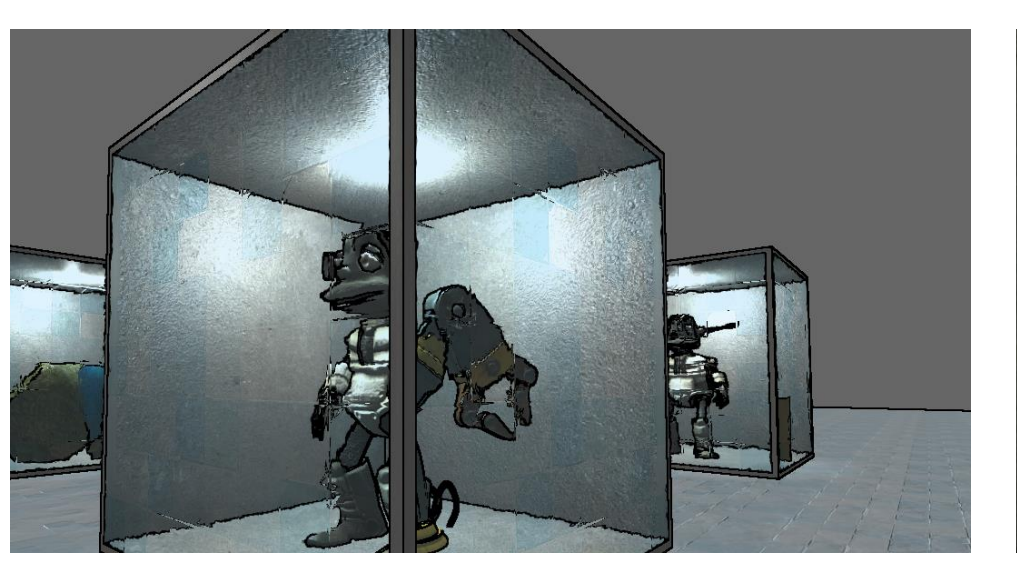

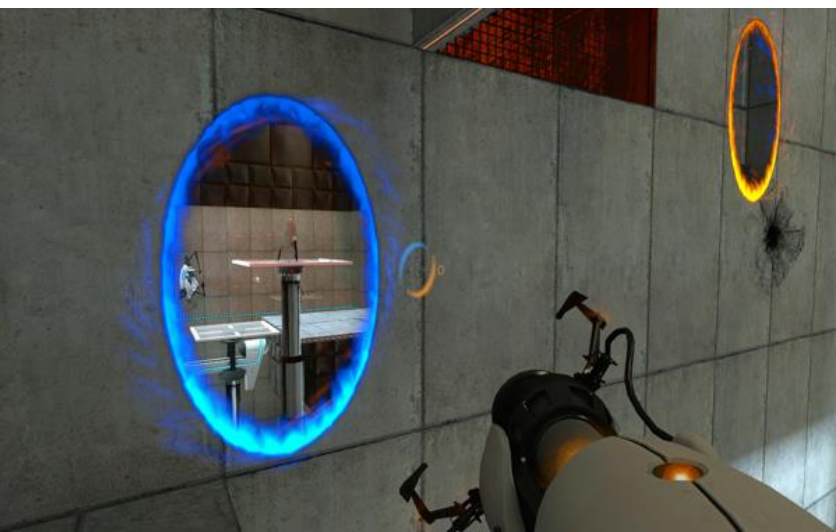

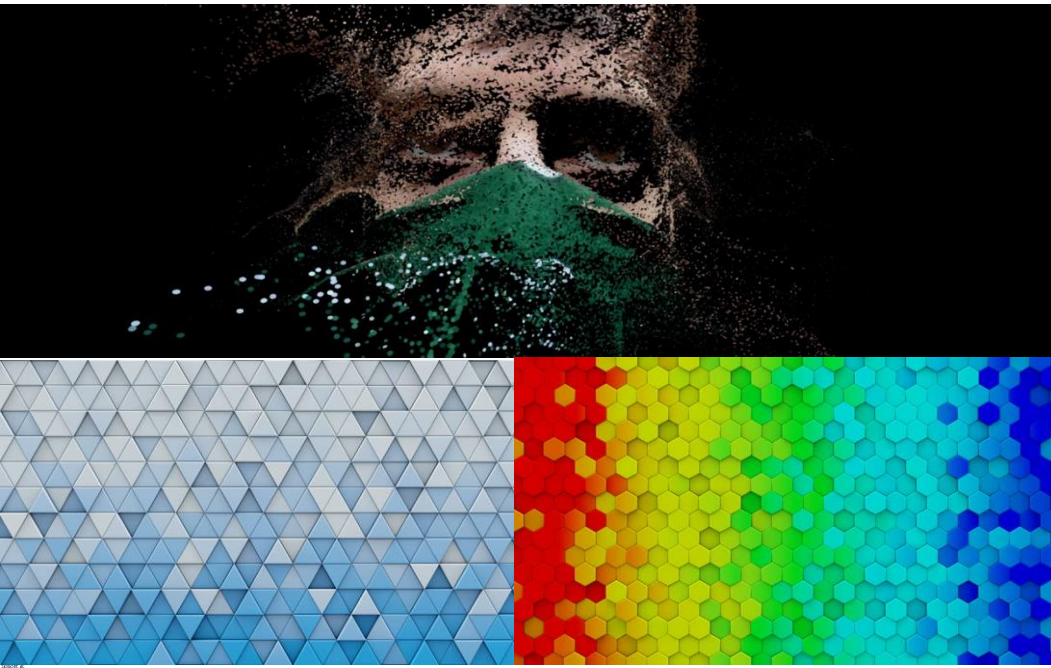

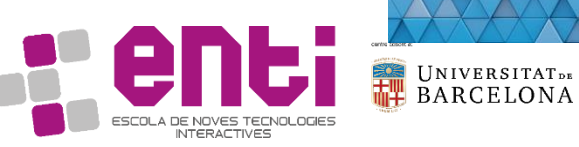

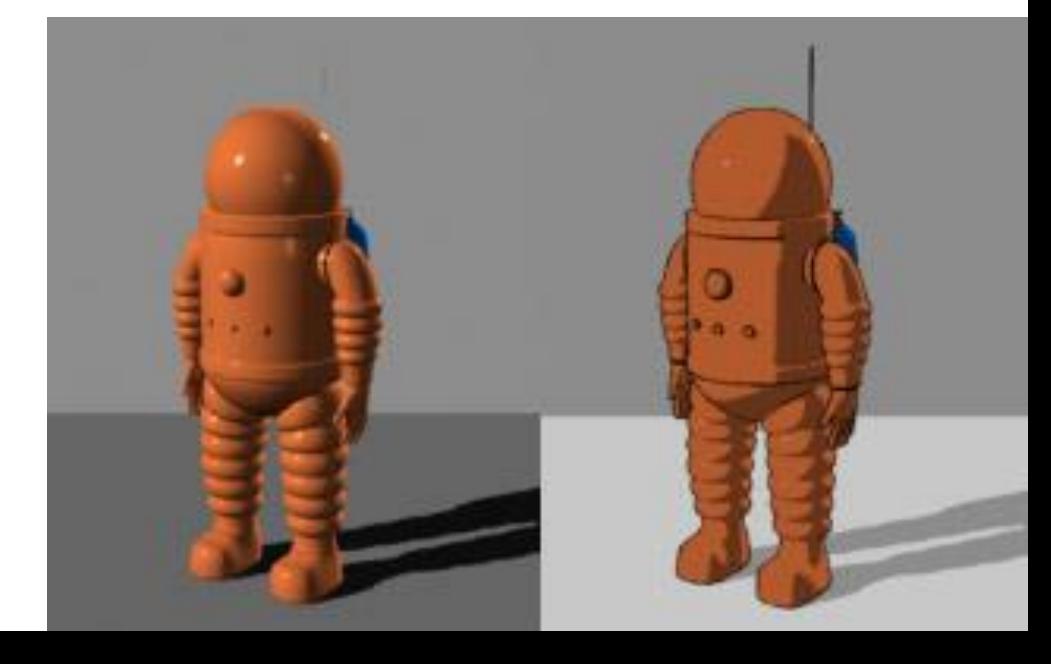

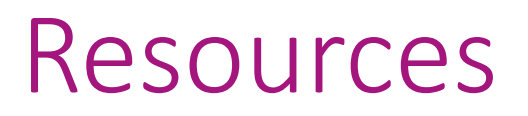

- [Angel2011] Edward Angel, Dave Shreiner (2011) *Interactive Computer Graphics: A Top-down Approach Using Opengl*, 6th Edition. Pearson education
- [Khronos,2018] https://www.khronos.org/opengl/wiki/Rendering Pipeline Overview, accessed 02/2018

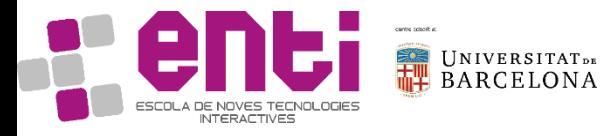